**ShowSSL Crack Free**

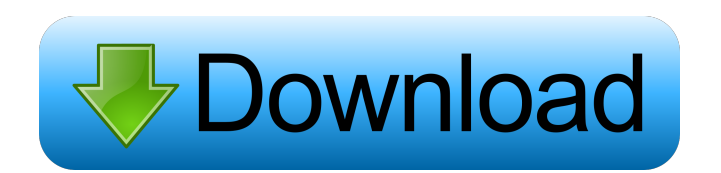

## **ShowSSL Crack Torrent Download**

ShowSSL Crack Mac is a tool designed to help you test the strength of SSL servers by analyzing the ciphers supported. The report generated includes SSL protocol version and cypher supported, if sessionID is used and its timeout value, certificate chain e CA trusted by the server, a hash of the full request/response/session and the session key. HideShow Report Detail Hide/Show Report Detail ShowSSL is a tool designed to help you test the strength of SSL servers by analyzing the ciphers supported. The report generated includes SSL protocol version and cypher supported, if sessionID is used and its timeout value, certificate chain e CA trusted by the serve ShowSSL Description: ShowSSL is a tool designed to help you test the strength of SSL servers by analyzing the ciphers supported. The report generated includes SSL protocol version and cypher supported, if sessionID is used and its timeout value, certificate chain e CA trusted by the server, a hash of the full request/response/session and the session key. HideShow Report Detail Hide/Show Report Detail ShowSSL is a tool designed to help you test the strength of SSL servers by analyzing the ciphers supported. The report generated includes SSL protocol version and cypher supported, if sessionID is used and its timeout value, certificate chain e CA trusted by the serve ShowSSL Description: ShowSSL is a tool designed to help you test the strength of SSL servers by analyzing the ciphers supported. The report generated includes SSL protocol version and cypher supported, if sessionID is used and its timeout value, certificate chain e CA trusted by the server, a hash of the full request/response/session and the session key. HideShow Report Detail Hide/Show Report Detail ShowSSL is a tool designed to help you test the strength of SSL servers by analyzing the ciphers supported. The report generated includes SSL protocol version and cypher supported, if sessionID is used and its timeout value, certificate chain e CA trusted by the serve ShowSSL Description: ShowSSL is a tool designed to help you test the strength of SSL servers by analyzing the ciphers supported. The report generated includes SSL protocol version and cypher supported, if sessionID is used and its timeout value, certificate chain e CA trusted by the server, a hash of the full request/response/session and the session key. HideShow Report Detail Hide/Show Report Detail ShowSSL is a tool designed to

### **ShowSSL Crack+ PC/Windows**

SSLKEYMACRO is a program to detect and report the usage of weak or misconfigured SSL/TLS ciphers. It is written in the C programming language and used to test the strength of the SSL/TLS ciphers on a server. This tool can be used by both sysadmin and... ... and Zmodem just opened a lot of possibilities for fast communication. Over the last ten years, I have discovered that all the other devices in the World that have a serial port are not so powerful as some terminals that can send, receiving and it works pretty fast. THE MACHINE INDUSTRY SUCKS! In my company I've been developing my own machine for years, and I have come to the conclusion that the industry has not improved on the machine design since the first IBM PC. So, let's talk about our favorite subject: A MACHINE FOR THE FUTURE The main objective for our machine is to solve problems, like a machine always working, regardless of the weather, small footprint, power consumption, autoincrementing number ID, and have a standard interface to connect to remote computer. This design has been a long story, involving research in different fields, like: \* POWER Architecture, \* C#, \* ADT, \* ASP.NET, \* WINDOWS, and others. Now we have a concept, and we are in the first days of a great adventure. In case you are interested in know more about this project, you can download the prototype. The device This device connects to a remote computer, with a nice LCD screen, and it has a USB port. The only problem, it does not have any power source. We use a serial port for all the commands, and they are very simple commands. There are only 4 commands: PROGRAM START PAUSE STOP You only need to send them to the device, and it will perform them. But it is up to the remote computer to perform the programs, as if you send them, the remote computer must support the commands. So, this device is connected to the remote computer as if you plug it. These are some of the steps for the procedure: 1.-The user connects to the remote computer with a terminal program (pterm, put 1d6a3396d6

# **ShowSSL Activation Free Download**

This program tests the server certificate and key. It performs a handshake and verifies that the server used a secure cipher and that the certificate was signed by a trusted authority. Homepage: This is the official PKCS#1 v2.0 encoded version of the 1998 Secure Sockets Layer specification for the DES and triple-DES ciphers as specified by the National Institute for Standards and Technology, U.S. Department of Commerce. It is part of the RFCs 1321 and 1325. It is an OpenSSL-specific encoder that transforms the binary bit-stream into a byte array in a standard format according to the PKCS#1 standard. It also performs padding and conforms to the standards for the ASN.1/BER type and the X.509 certificate encoding format. Official Homepage: I was told I needed to include a copyright notice of some sort to indicate the licensing SSL Sockets with PHP: Libraries, Tools & Usage This tutorial shows how to implement a simple, secure SSL website server in PHP using the "lib" and "tool" libraries for secure connection support and management. A configuration script is included to make the life of the server and its operator a bit easier. In this clip, we also demonstrate how to create and use certificates for your application. Subscribe for more Networking Tutorials: Follow us on Twitter: SSL Tutorial: RSA Key Exchange This tutorial will walk you through the steps of how to perform RSA Key Exchange using the Secure Sockets Layer (SSL) protocol, through a mutual exchange of two encrypted messages. /// SUPPORT ME ON PATREON: /// Follow me on twitter: Secure Sockets Layer: Internet Security In this video we will look at the topic of Secure Sockets Layer and how it is relevant for any system that uses the Internet. Secure Sockets Layer (SSL) is a protocol which allows us to have a secure channel between a web

#### **What's New in the?**

# X.509 client and server certs - X

# **System Requirements For ShowSSL:**

Minimum: OS: Windows XP SP3 or later Processor: 1.8 GHz Memory: 512 MB Graphics: DirectX 9c-compatible hardware DirectX: Version 9.0c Network: Broadband Internet connection Recommended: OS: Windows 7 SP1 or later Processor: 2.4 GHz Memory: 1 GB Graphics: 3 GB or more Additional Notes

[https://1orijin.com/upload/files/2022/06/Yzzs2gNWwlEgCg7chP5T\\_07\\_fb87f7c5ff3aa827682af9100708a991\\_file.pdf](https://1orijin.com/upload/files/2022/06/Yzzs2gNWwlEgCg7chP5T_07_fb87f7c5ff3aa827682af9100708a991_file.pdf)

Related links:

<http://www.acasi.org/wp-content/uploads/jamibet.pdf> <http://ideaboz.com/?p=6097> [https://altai-travel.com/content/uploads/2022/06/Registry\\_Jumper\\_Portable.pdf](https://altai-travel.com/content/uploads/2022/06/Registry_Jumper_Portable.pdf) <https://centconcota.wixsite.com/plorobadyl/post/talking-typer-crack-with-license-code> <http://mangalamdesigner.com/?p=15655> [https://www.afrogoatinc.com/upload/files/2022/06/lJtVnytQkSdZGhxL3C6X\\_07\\_5e858137412df58cce81d3d6a97d5652\\_file.](https://www.afrogoatinc.com/upload/files/2022/06/lJtVnytQkSdZGhxL3C6X_07_5e858137412df58cce81d3d6a97d5652_file.pdf) [pdf](https://www.afrogoatinc.com/upload/files/2022/06/lJtVnytQkSdZGhxL3C6X_07_5e858137412df58cce81d3d6a97d5652_file.pdf) <http://iapitb.org/?p=2112> [https://evahno.com/upload/files/2022/06/GzbNfEOUmwJeTCOjI1fV\\_07\\_f2e415c54bdcf5f8cd15c4f6880dc8f5\\_file.pdf](https://evahno.com/upload/files/2022/06/GzbNfEOUmwJeTCOjI1fV_07_f2e415c54bdcf5f8cd15c4f6880dc8f5_file.pdf) <https://studiolegalefiorucci.it/2022/06/07/winquickip/> [https://evolvagenow.com/upload/files/2022/06/fiPRDfIfWBI3mHpgNeNk\\_07\\_fb87f7c5ff3aa827682af9100708a991\\_file.pdf](https://evolvagenow.com/upload/files/2022/06/fiPRDfIfWBI3mHpgNeNk_07_fb87f7c5ff3aa827682af9100708a991_file.pdf) [https://www.riseupstar.com/upload/files/2022/06/blXKxdzrHwU83kYlEU3Z\\_07\\_5e858137412df58cce81d3d6a97d5652\\_file.p](https://www.riseupstar.com/upload/files/2022/06/blXKxdzrHwU83kYlEU3Z_07_5e858137412df58cce81d3d6a97d5652_file.pdf) [df](https://www.riseupstar.com/upload/files/2022/06/blXKxdzrHwU83kYlEU3Z_07_5e858137412df58cce81d3d6a97d5652_file.pdf) [https://battlefinity.com/upload/files/2022/06/xelvBy6sYtiD5V2A5yU1\\_07\\_5e858137412df58cce81d3d6a97d5652\\_file.pdf](https://battlefinity.com/upload/files/2022/06/xelvBy6sYtiD5V2A5yU1_07_5e858137412df58cce81d3d6a97d5652_file.pdf) <http://eventaka.com/?p=1451> <https://michele-damico.com/?p=23377> <https://www.kryczek-kancelaria.eu/index.php/2022/06/07/videzilla-free-edition-crack-with-license-code/>

<https://eyeglobe.org/wp-content/uploads/2022/06/dawlach.pdf>

<https://aqary.co/wp-content/uploads/2022/06/kenmall.pdf>

<http://realtorforce.com/wp-content/uploads/2022/06/lineedwa-5.pdf>

<https://blankbookingagency.com/?p=239675>